## Pdf anhang mail mac

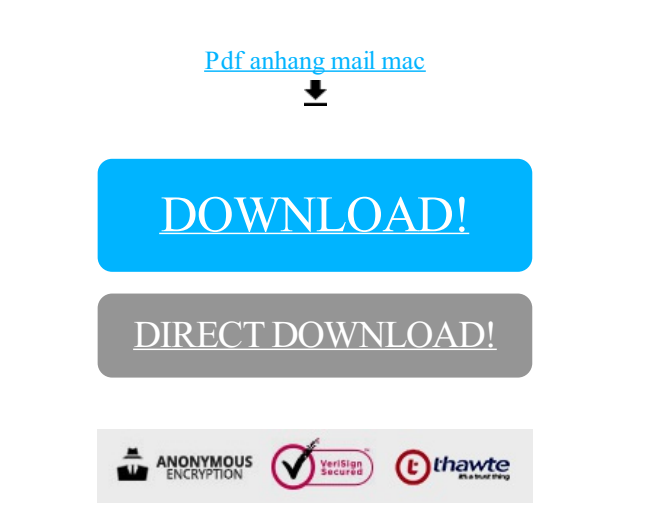

[DOWNLOAD!](http://yoztopdf.ru/78W7?id=pdf anhang mail mac)

DIRECT [DOWNLOAD!](http://yoztopdf.ru/78W7?id=pdf anhang mail mac)